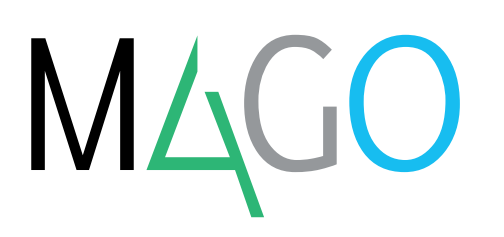

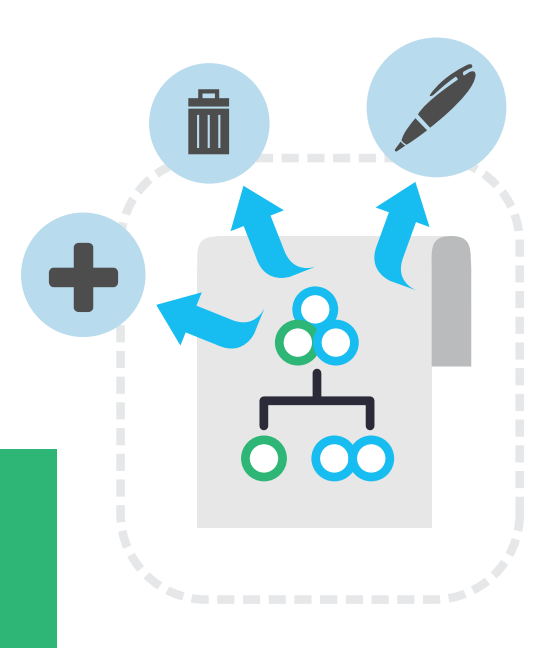

# **VARIANTI**

## **Varianti è la soluzione che ti permette di diversificare prodotti finiti o semilavorati a partire da una Distinta Base comune, applicando le opportune modifiche**

Una variante è una versione di distinta base da cui si differenzia perché uno o più componenti o operazioni sono stati aggiunti, eliminati o modificati.

Il modulo Varianti di Mago4 è perfetto per impostare e gestire correttamente le varianti alle distinte base; in particolare ti consente di:

- codificare le varianti per le distinte;
- gestire le varianti a magazzino;
- verificare la coerenza delle varianti inserite;
- utilizzare le varianti nelle diverse procedure presenti nel programma;
- produrre articoli in variante;
- vendere articoli in variante.

Varianti di Mago4 funziona insieme al tuo modulo Distinta Base, in modo semplice e intuitivo: basta specificare le variazioni da apportare a una distinta base per ottenere un nuovo articolo.

Grazie alle varianti puoi produrre e gestire a magazzino articoli molto simili tra loro, sulla base di una sola distinta che raggruppa le parti comuni. Così ottimizzi i processi e le tempistiche gestendo solo le particolarità che differenziano ogni articolo.

#### **L'INSERIMENTO DI UNA VARIANTE**

Puoi gestire le varianti secondo due modalità:

● con Codice Articolo uguale a quello della distinta variata: in questo caso a un unico articolo censito a magazzino corrispondono più varianti per la stessa distinta;

● con Codice Articolo diverso da quello della distinta variata: in questo caso l'articolo corrisponde al prodotto finito che verrà caricato a magazzino al termine della produzione.

Indicare un codice articolo uguale a quello della distinta variata è conveniente quando le modifiche che apporti non incidono sul costo del prodotto finito e quando per ciascuna variante non ti serve conoscere le quantità che determinano il disponibile teorico.

#### **LA CODIFICA DELLE VARIANTI**

Il modulo Varianti di Mago4 può gestire per ogni variante la quantità entrata e uscita da ogni deposito. Inoltre, pur non gestendo tutte le informazioni tipiche dei dati fiscali dell'Anagrafica Articoli, gode di tutta la flessibilità del tuo software gestionale Mago4, adattandosi perfettamente alla realtà della tua azienda.

Ad esempio, se la variante consiste

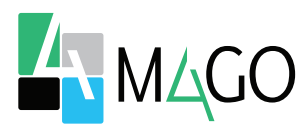

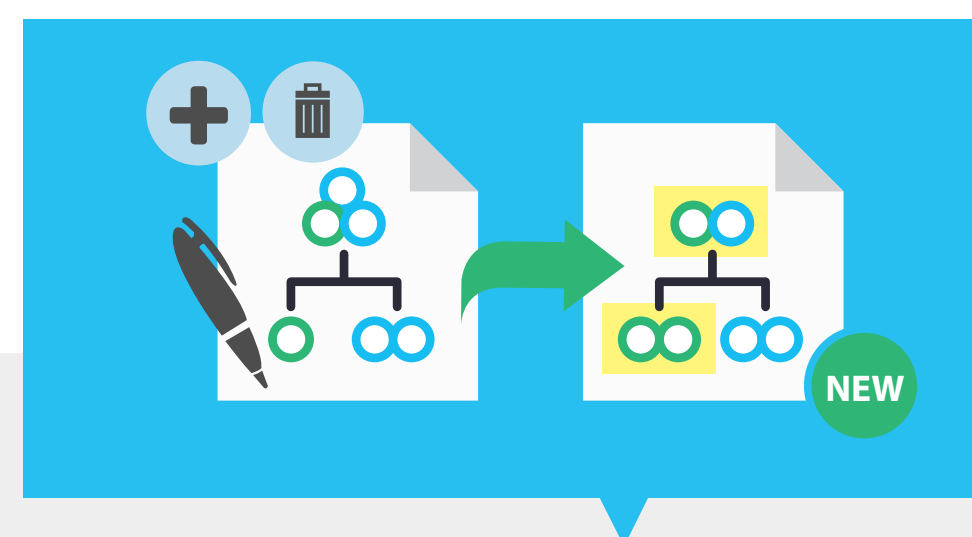

semplicemente nell'applicare un marchio diverso a uno stesso articolo, a seconda del cliente, puoi scegliere di gestire a magazzino un unico articolo corrispondente alla distinta base.

Se invece gestisci diversi modelli di un prodotto, ti può convenire avere un articolo per ogni variante che resterà comunque collegato alla distinta base.

#### **LA LISTA DEI COMPONENTI**

È davvero semplice modificare in distinta base le quantità o il codice di componenti od operazioni grazie ad una procedura snella e intuitiva.

Le variazioni possono essere di tipo:

- **Inserimento**, per inserire un nuovo componente rispetto alla distinta base originale;
- **Eliminazione**, per eliminare un componente della distinta base originale:
- **Modifica**, per modificare i dati di un componente già presente nella distinta base originale (ad esempio per modificarne la quantità).

Mentre modifichi la distinta base originale puoi sempre verificare come sarà la struttura della nuova distinta al termine delle variazioni.

Quando concludi le modifiche, i componenti/operazioni aggiunti, eliminati o modificati vengono evidenziati in modo da darti una visione globale della differenza rispetto alla versione originale.

#### **COPIARE UNA VARIANTE**

Anziché compilare da zero una variante, con Mago4 è facile e pratico copiare una variante già esistente apportando solo le dovute modifiche. Puoi infatti aggiungere, modificare o eliminare righe senza compromettere in nessun modo la variante originale.

#### **LA PROCEDURA DI COERENZA VARIANTI**

Quando salvi una variante, Mago4 esegue automaticamente un controllo di ricorsività, ovvero controlla la presenza di incongruenze verificando che:

- per ogni variante inserita esista la distinta associata;
- esistano le varianti associate nei componenti della distinta;
- esista il componente indicato come da eliminare o sostituire tra i componenti della distinta originaria (lo stesso controllo viene eseguito anche per le operazioni).

Le varie procedure includono nelle rispettive funzionalità la gestione delle varianti.

#### **LA NAVIGAZIONE GRAFICA**

Questa procedura ti permette di esplodere tutti i componenti di una distinta o variante, rappresentandoli graficamente, in modo da avere una comoda visione d'insieme di tutte le variazioni apportate alla distinta originale. Per i componenti di tipo semilavorato viene anche riportato il codice della relativa variante.

#### **CONTROLLO E GESTIONE DISTINTA BASE**

Le procedure come l'esplosione o la costificazione della distinta ti permettono di scegliere se considerare anche le varianti. Tramite

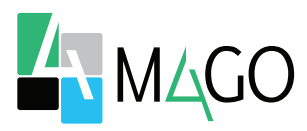

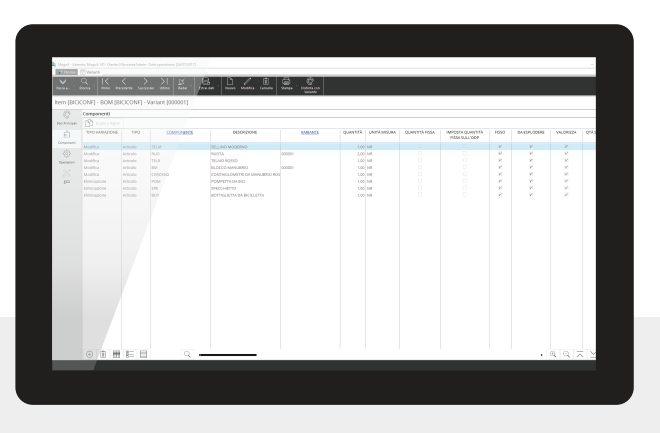

**Definizione variante: componenti**

appositi parametri puoi decidere di non considerare alcuna variante, estrarle tutte o selezionarle.

#### **L'ESPLOSIONE DELLA DISTINTA**

Nella procedura di Esplosione Distinta Base, Mago4 normalmente considera tutte le varianti associate. Puoi scegliere di esplodere insieme distinte e articoli con varianti oppure di non esplodere alcuna distinta, ma solo gli articoli con le varianti indicate.

#### **LA COSTIFICAZIONE DELLA DISTINTA**

Nella procedura di Costificazione Distinta Base, Mago4 calcola il costo di una distinta base considerando tutte le varianti associate.

#### **LANCIO E RITORNO DA PRODUZIONE**

Quando metti in produzione un dato articolo nella variante indicata, puoi selezionare la variante nel Piano di Produzione oppure direttamente nelle righe delle finestre di Lancio e Ritorno da Produzione.

#### **ANAGRAFICA ARTICOLI**

Al termine della produzione puoi controllare la situazione di magazzino

degli articoli in variante all'interno di un'apposita scheda.

Per le varianti Mago4 non gestisce le quantità che ne determinano il disponibile teorico, ma memorizza le quantità entrate e uscite dai vari depositi.

#### **LE VARIANTI NEI DOCUMENTI DI VENDITA**

Nella fase di inserimento di un documento di vendita serve indicare in quale variante viene venduto l'articolo.

Mago4 velocizza anche questo processo. Se per un dato cliente produci un articolo sempre in una certa variante (ad esempio quando la variante è il marchio), puoi inserire il codice della variante direttamente nell'Anagrafica Clienti, in modo che venga proposto in automatico nei documenti di vendita emessi a quel cliente.

#### **LE VARIANTI IN PRODUZIONE E PIANIFICAZIONE**

Mago4 gestisce perfettamente le varianti anche con i moduli Produzione Base e Avanzata.

Puoi infatti indicarle sia sull'Ordine di Produzione che nei documenti di Conto lavoro, mentre tramite la Pianificazione puoi gestire gli articoli in variante tramite l'MRP.

#### **Alcune funzionalità**

- Codifica varianti per le distinte
- Gestione varianti a magazzino
- Verifica coerenza delle varianti inserite
- Utilizzo varianti nelle diverse procedure presenti nel programma
- Produzione articoli invariante
- Vendita articoli in variante

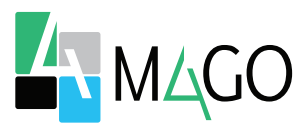

### **SOTTO CONTROLLO**

Controlli la situazione degli articoli in variante in magazzino al termine della produzione. Puoi visualizzare graficamente la visione d'insieme. Controlli automaticamente la coerenza delle varianti.

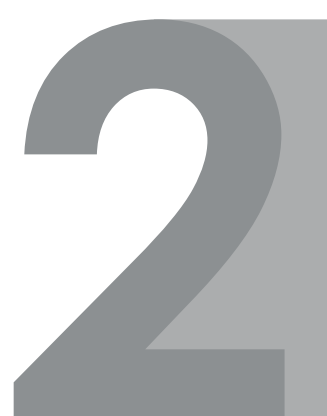

## **MASSIMA FLESSIBILITÀ**

Gestisci solo le modifiche effettuate a un articolo base. Scegli se utilizzare un unico codice o codici diversi. Decidi se considerare o no le varianti all'interno delle procedure di esplosione e costificazione.

### **UTILIZZO INTUITIVO**

Generi velocemente nuovi articoli a partire da una distinta base. Hai a disposizione una procedura semplice per l'aggiunta, l'eliminazione e la modifica. Puoi duplicare velocemente le varianti.

### **INTEGRATO**

Massima integrazione non solo con Distinta base e Magazzino, ma anche con Produzione e Pianificazione. Proposta automatica del codice nei documenti di vendita Implementazione all'interno dell'MRP.

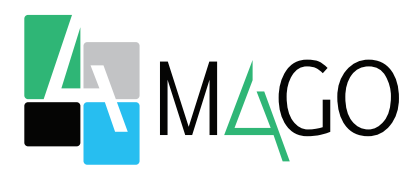

### LA SOLUZIONE PER TUTTI, IN PARTICOLARE PER TE

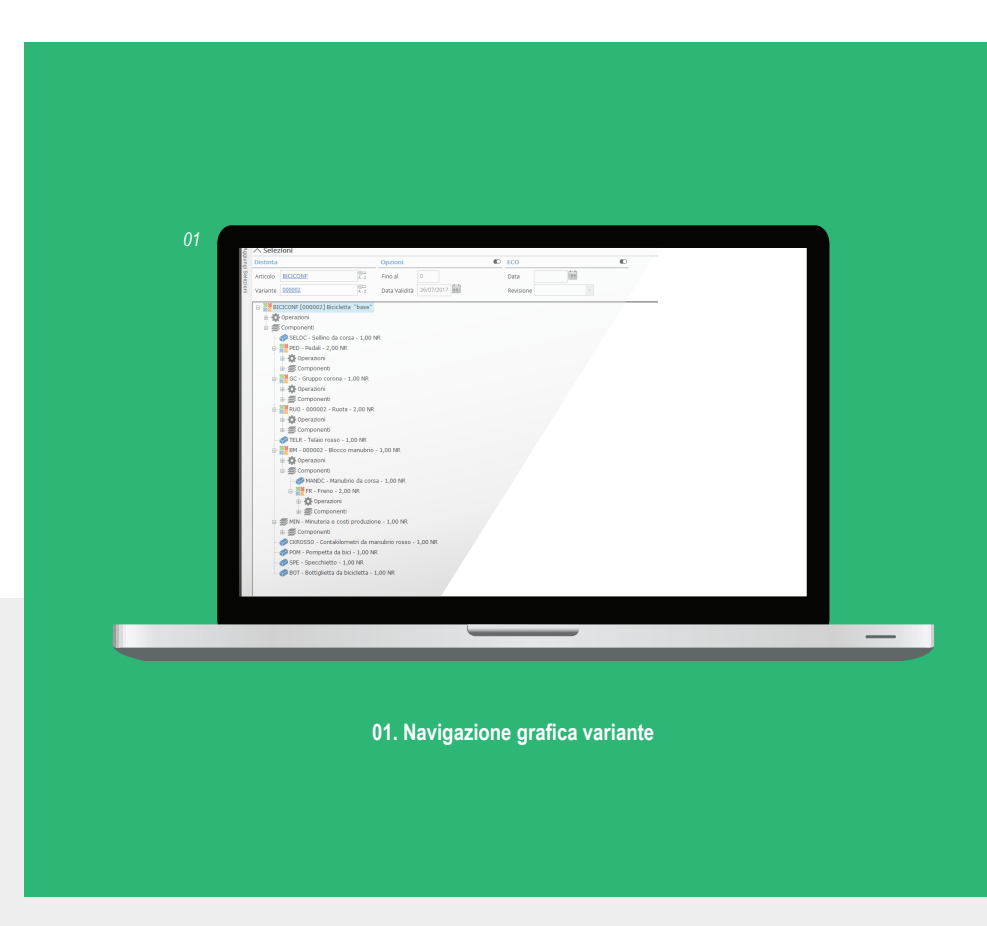

*Per conoscere i requisiti di sistema, le specifiche tecniche e ogni altra informazione aggiornata, consulta il sito web www.mago-erp.com*

> *Mago4 è disponibile in 3 Edition per soddisfare le reali esigenze di tutte le PMI. Il modulo Varianti è disponibile per le Professional ed Enterprise Edition.*

Via Solferino, 1 - 26900 Lodi Tel: +39 0371 59 42 444 Mail: market@zucchetti.it **www.mago-erp.com www.zucchetti.it**

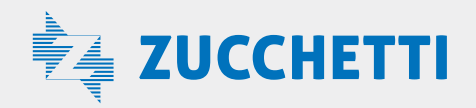